## **Word / Urheberrecht / Persönlichkeitsrecht**

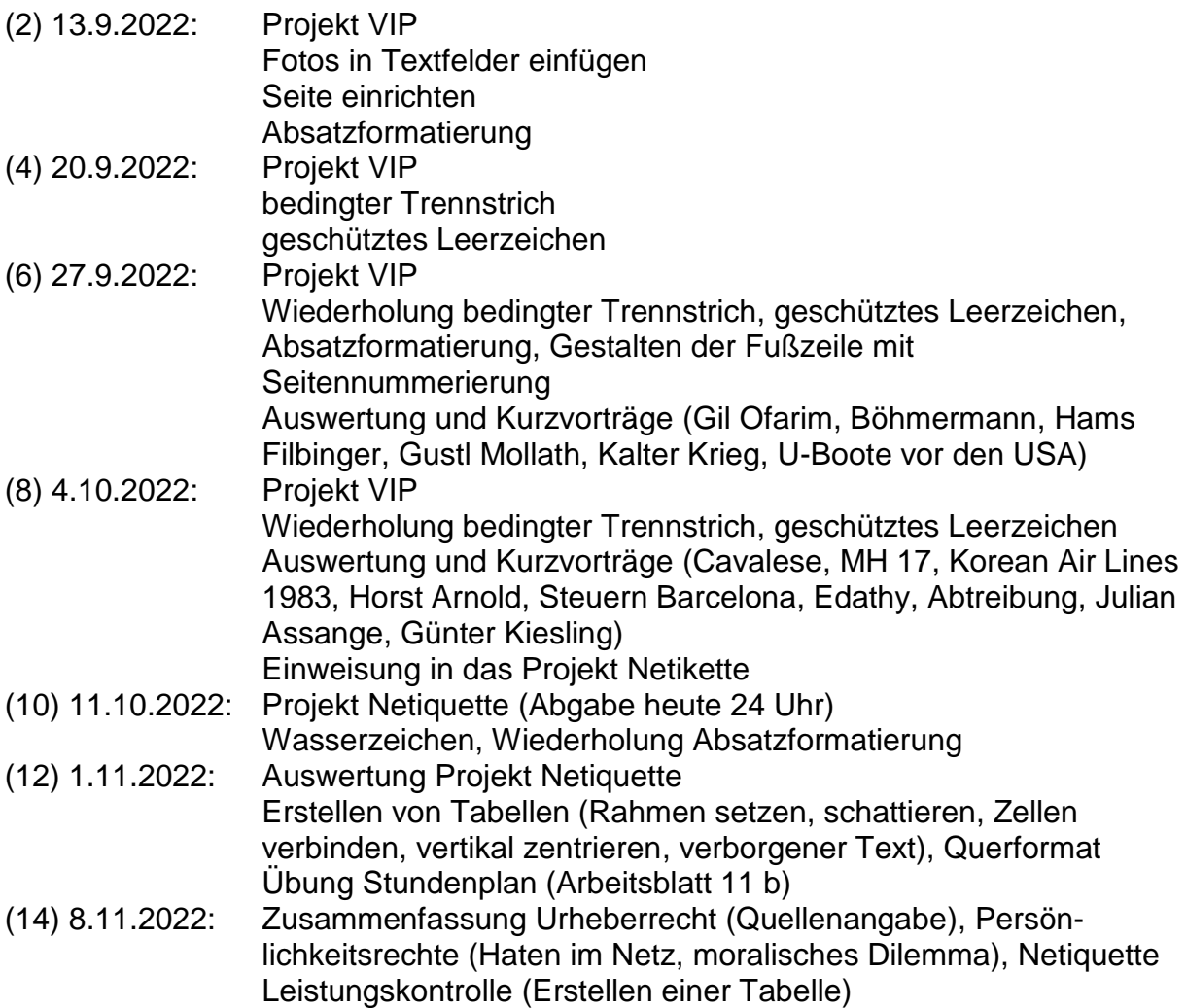

# **Excel**

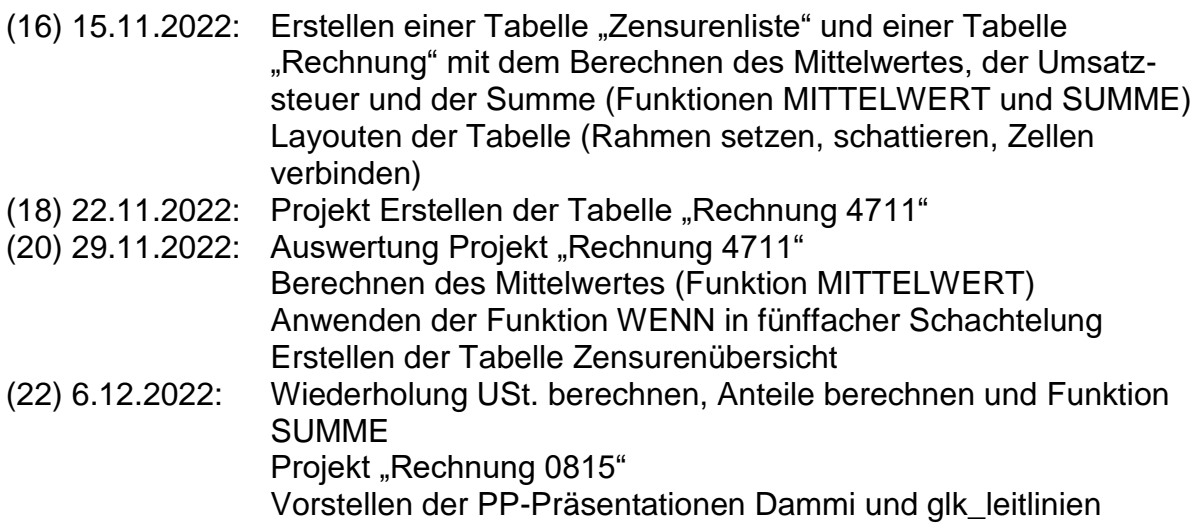

#### **PowerPoint**

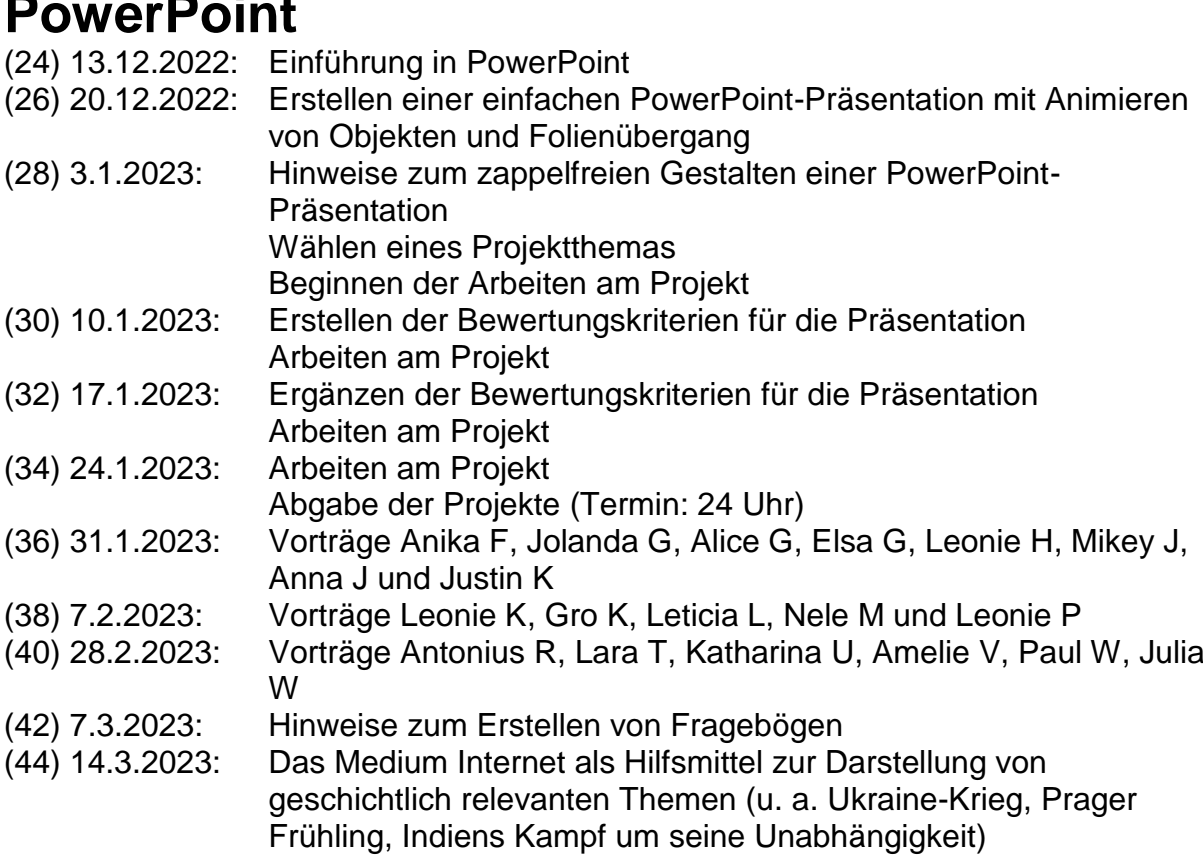

## **HTML**

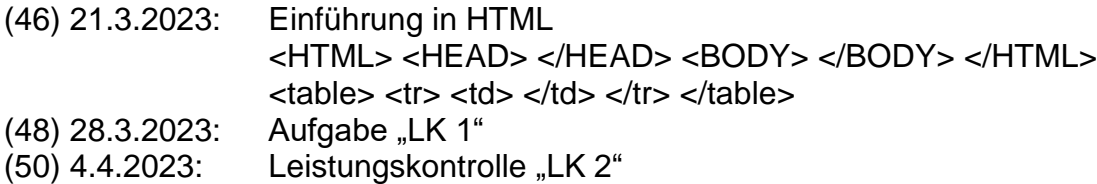

## **Erstellen eines Flyers**

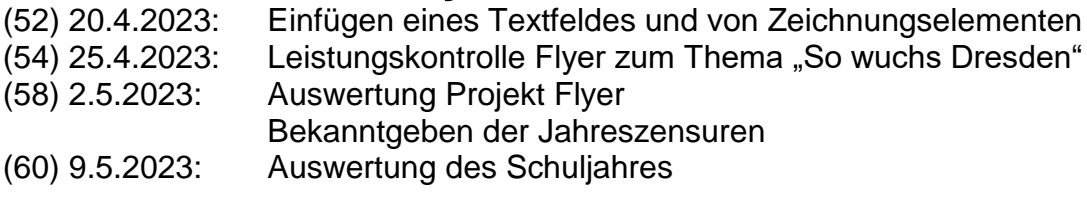

Ende der Ausbildung